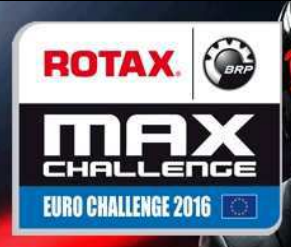

## **Rotax Junior**

## **Pre-Final (PF)**

Results

## **Document 18.2 OFFICIAL**

Subject to scrutineering & sporting investigations

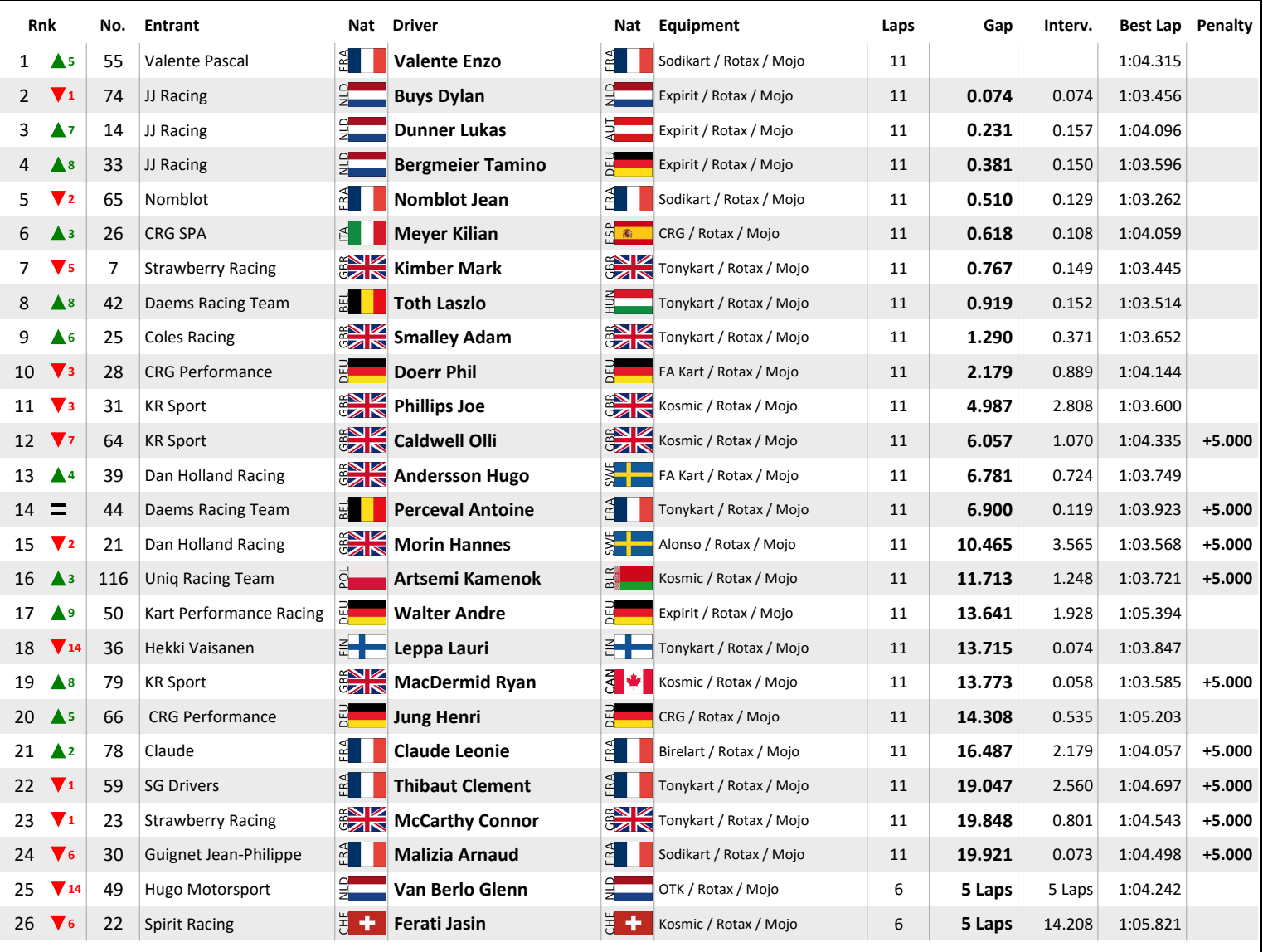

No.64 Caldwell Olli : 5 sec time penalty for front fairing not in correct position. According to Stewards' Decision No.55.

No.44 Perceval Antoine : 5 sec time penalty for bad manoeuvre. According to Stewards' Decision No.46.

No.21 Morin Hannes : 5 sec time penalty for front fairing not in correct position. According to Stewards' Decision No.52.

No.116 Artsemi Kamenok : 5 sec time penalty for front fairing not in correct position. According to Stewards' Decision No.53.

No.79 MacDermid Ryan : 5 sec time penalty for front fairing not in correct position. According to Stewards' Decision No.54.

No.78 Claude Leonie : 5 sec time penalty for front fairing not in correct position. According to Stewards' Decision No.51.

No.59 Thibaut Clement : 5 sec time penalty for front fairing not in correct position. According to Stewards' Decision No.50.

No.23 McCarthy Connor: 5 sec time penalty for front fairing not in correct position. According to Stewards' Decision No.49.

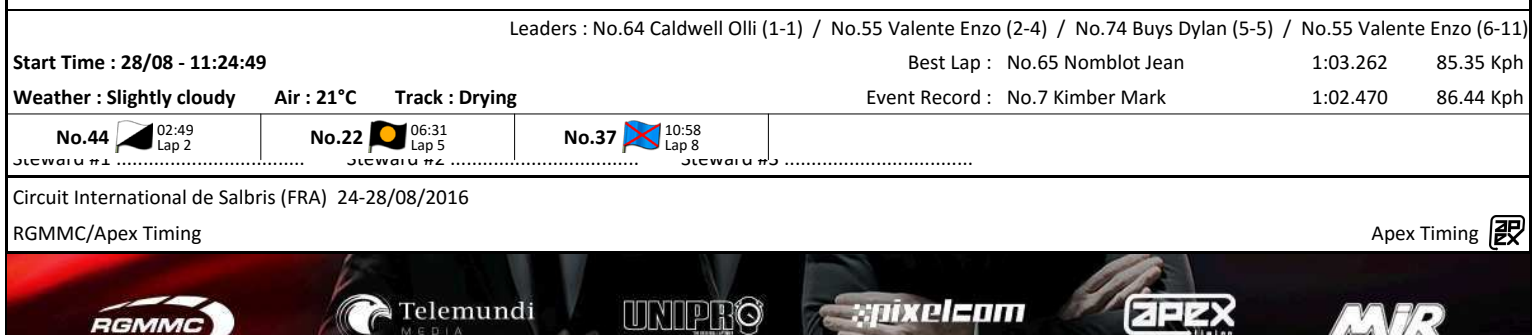

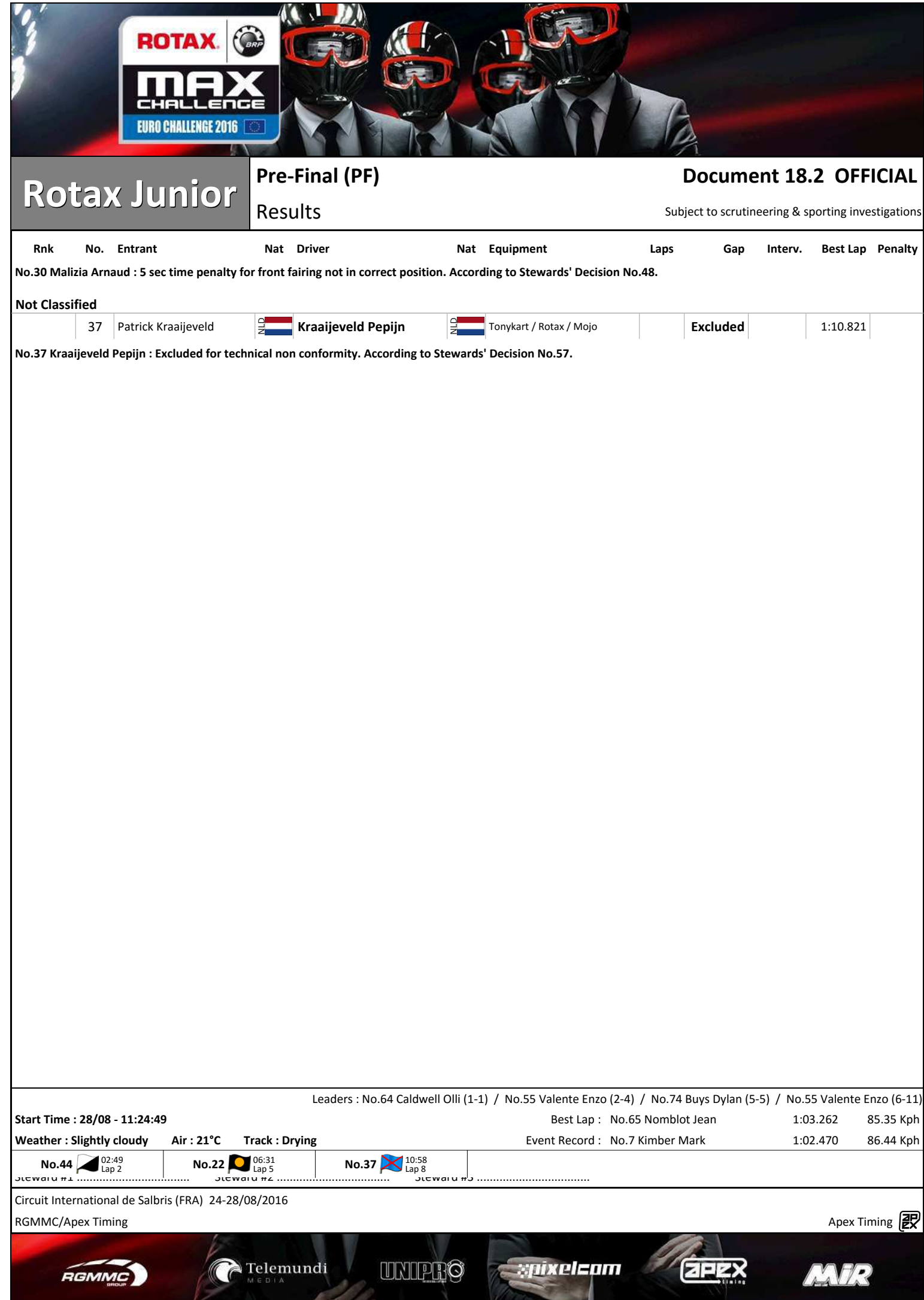